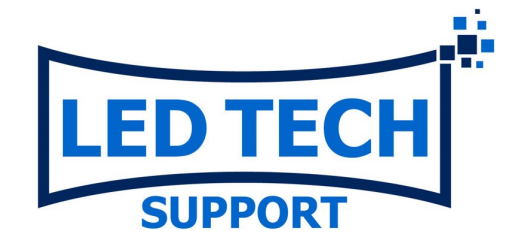

## **LVP100 Settings and setup**

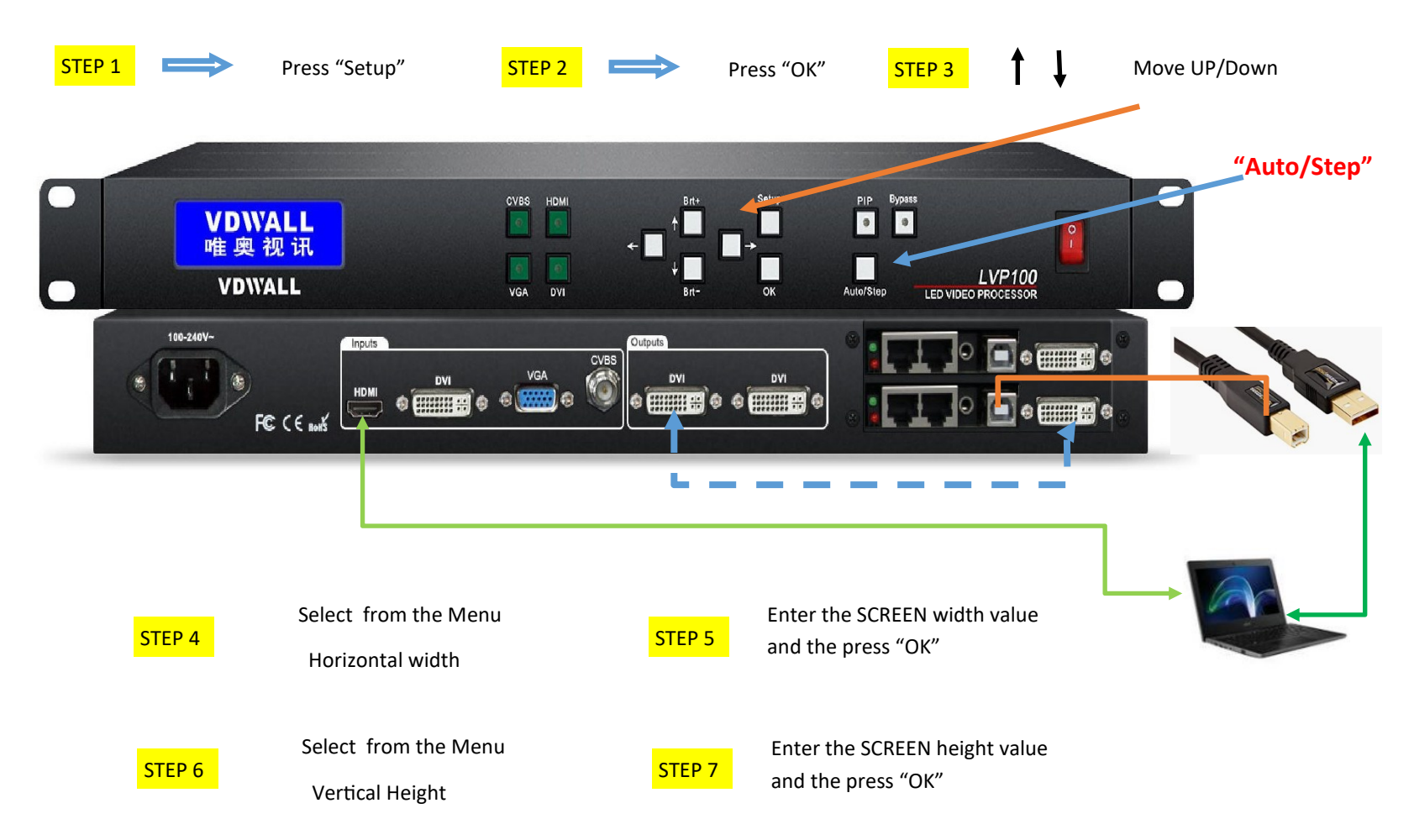

*NOTE : sometimes the step value don't coincide with the Screen Size , then use the "Auto/Step" button and select Step 2 in the Menu , this will allow to get the right number*